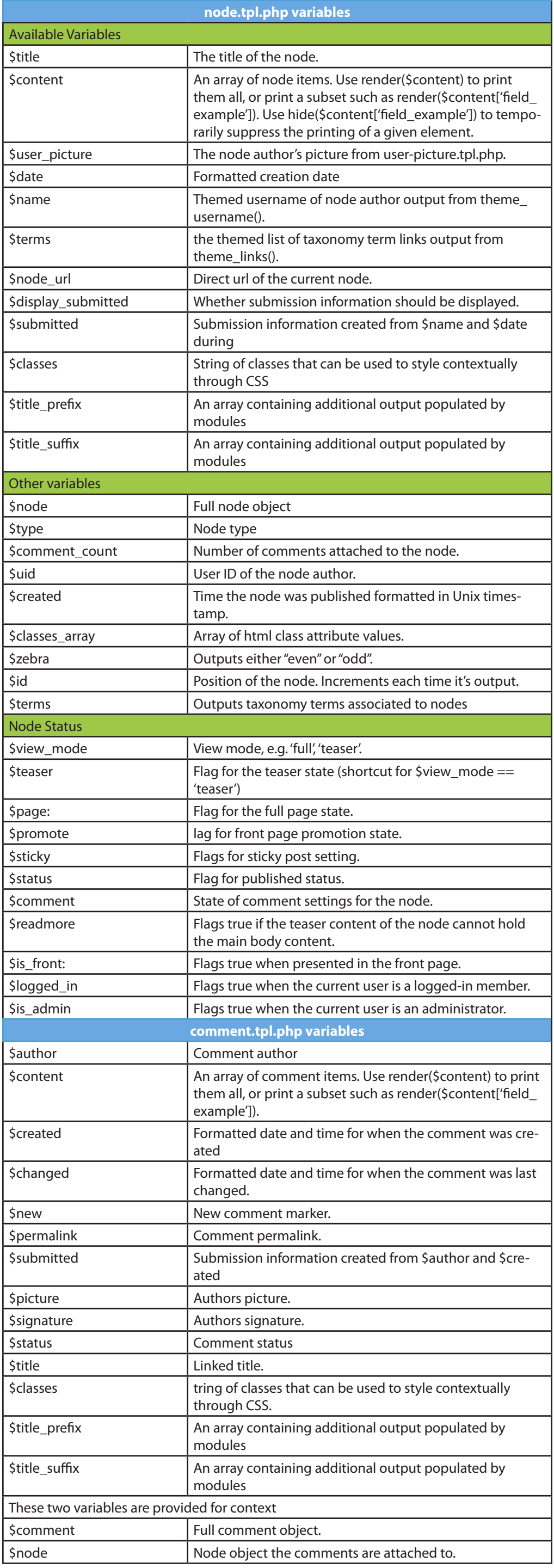

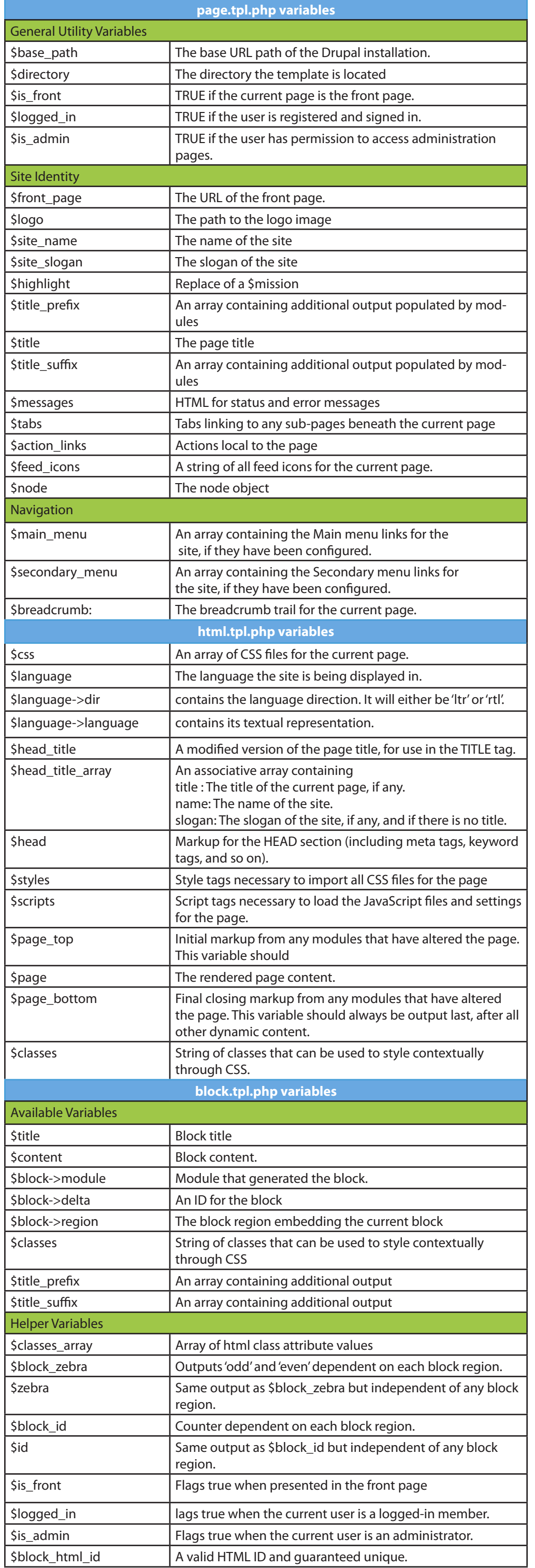

## Drupal 7 phptemplate cheatsheet

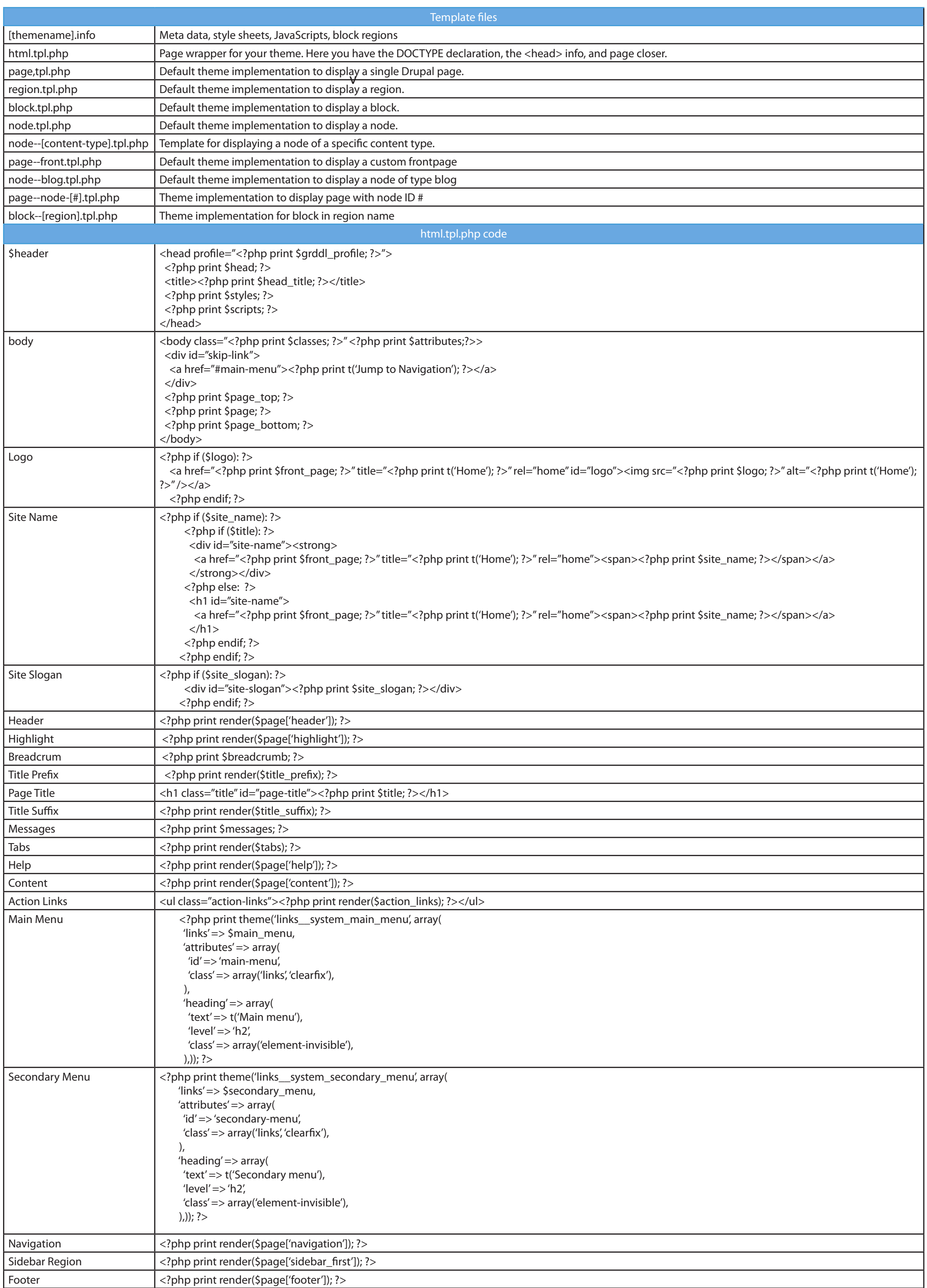

Done by Alaa Batayneh | http://batayneh.me | February 2011 | Inspiration by wikikiwis